Документ подписан прос<u>той электронной подписью</u><br>Информация о владовосхдарственное аккредитованное не<mark>коммерческое частное образовательное</mark> **учреждение высшего образования** <sub>Должность: ректо**%Академия маркетинга и социально-ин</mark>формационных технологий – ИМСИТ»**</sub> **(г. Краснодар)** 4237c7ccb9b9e111bbaf1f4fcda9201d015c4dbaa12**\$#AH7\QX\BQAkaдемия ИМСИТ)** Информация о владельце: ФИО: Агабекян Раиса Левоновна Дата подписания: 24.07.2023 08:38:25 Уникальный программный ключ:

УТВЕРЖДАЮ

Проректор по учебной работе, доцент

\_\_\_\_\_\_\_\_\_\_\_\_\_\_Н.И. Севрюгина

17 апреля 2023 г.

# **Б1.В.02**

# **Экономическая теория**

## рабочая программа дисциплины (модуля)

Закреплена за кафедрой **Кафедра бизнес-процессов и экономической безопасности**

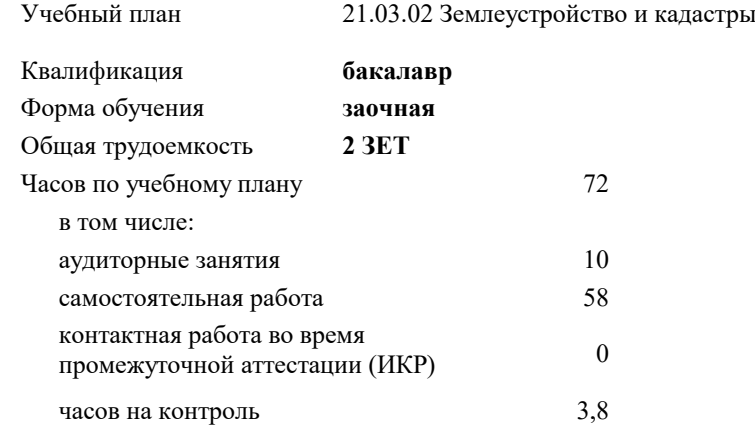

#### **Распределение часов дисциплины по курсам**

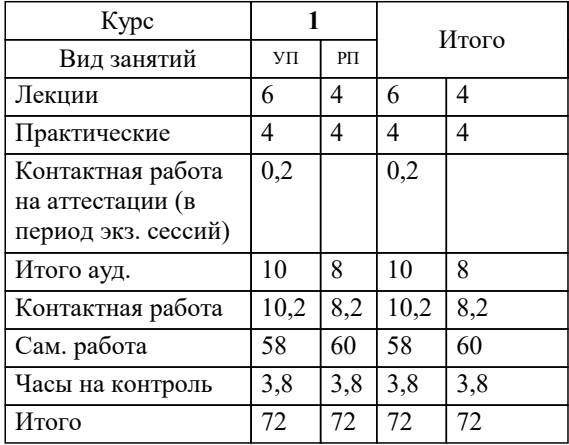

зачеты 1 Виды контроля на курсах: УП: 21.03.02 ЗЗиК 3++23.plx стр. 2

Программу составил(и): *дэн, профессор, Бондаренко Ирина Алексеевна*

Рецензент(ы):

**Экономическая теория** Рабочая программа дисциплины

разработана в соответствии с ФГОС ВО:

Федеральный государственный образовательный стандарт высшего образования - бакалавриат по направлению подготовки 21.03.02 Землеустройство и кадастры (приказ Минобрнауки России от 12.08.2020 г. № 978)

21.03.02 Землеустройство и кадастры составлена на основании учебного плана: утвержденного учёным советом вуза от 17.04.2023 протокол № 9.

**Кафедра бизнес-процессов и экономической безопасности** Рабочая программа одобрена на заседании кафедры

Протокол от 17.04.2023 г. № 9

Зав. кафедрой Маглинова Т.Г.

Согласовано с представителями работодателей на заседании НМС, протокол №9 от 17 апреля 2023 г.

Председатель НМС проф. Павелко Н.Н.

## **1. ЦЕЛИ ОСВОЕНИЯ ДИСЦИПЛИНЫ (МОДУЛЯ)**

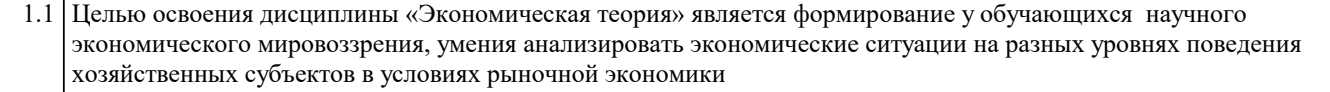

#### Задачи: Задачи дисциплины:

- уяснение теоретического наследия основоположников экономических теорий;

- понимание обучающимися сущности микроэкономического механизма и макроэкономического регулирования экономических процессов;

- формирование у обучающихся знаний по вопросам международных экономических процессов;

- формирование у обучающихся четких представлений об основах экономической политики государства, умение ориентироваться в различных экономических понятиях;

- формирование у обучающихся навыков самостоятельной работы по решению конкретных экономических проблем на основе анализа фактического материала.

## **2. МЕСТО ДИСЦИПЛИНЫ (МОДУЛЯ) В СТРУКТУРЕ ОБРАЗОВАТЕЛЬНОЙ ПРОГРАММЫ**

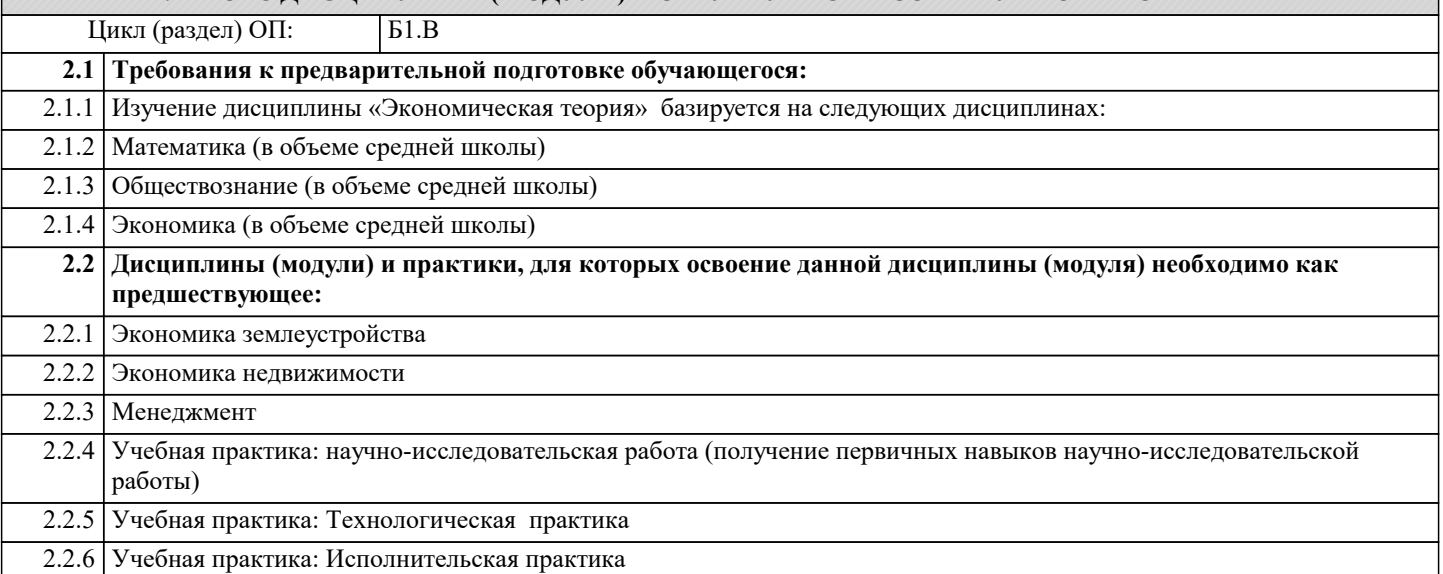

#### **3. ФОРМИРУЕМЫЕ КОМПЕТЕНЦИИ, ИНДИКАТОРЫ ИХ ДОСТИЖЕНИЯ и планируемые результаты обучения**

## **4. СТРУКТУРА И СОДЕРЖАНИЕ ДИСЦИПЛИНЫ (МОДУЛЯ)**

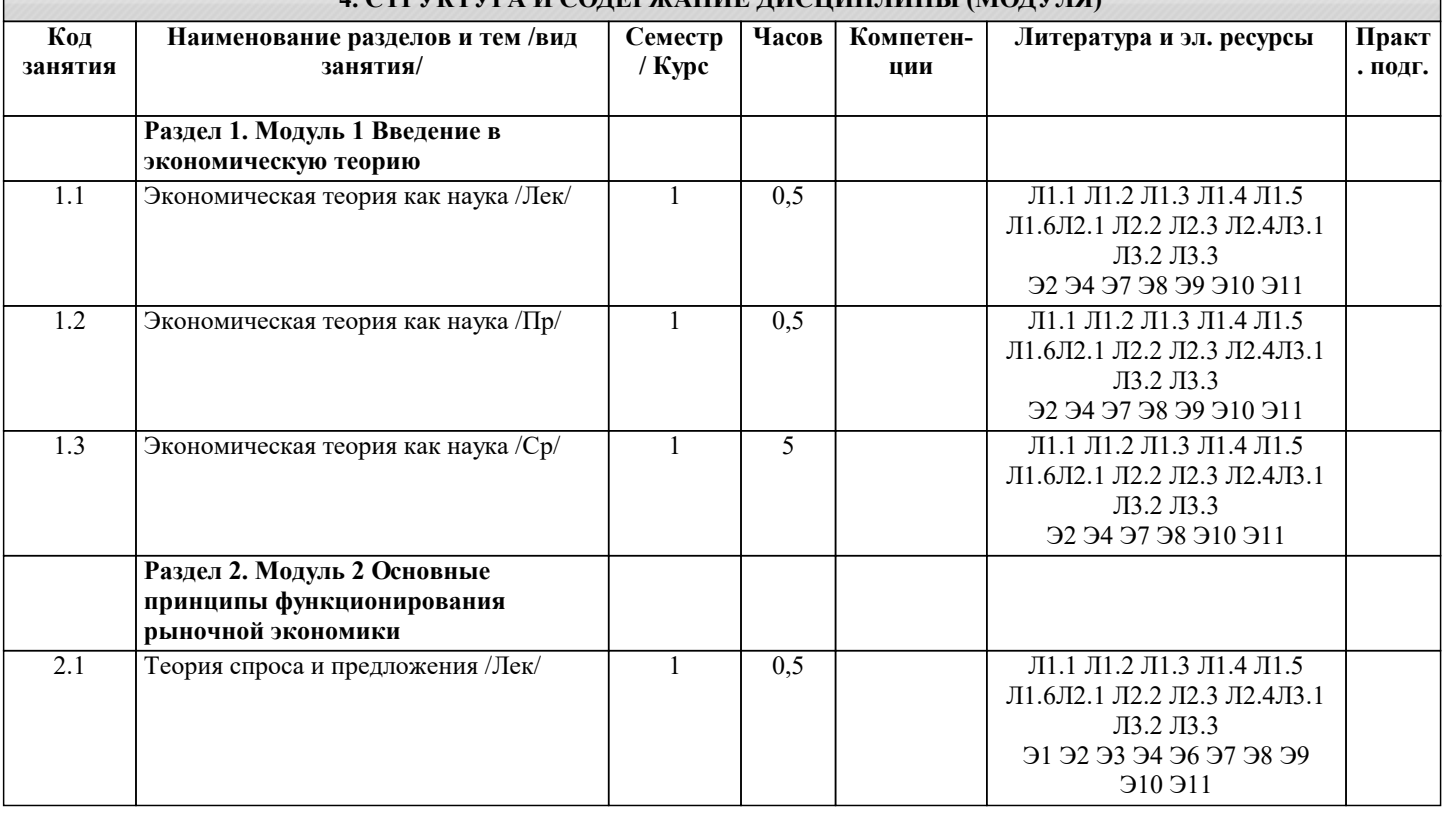

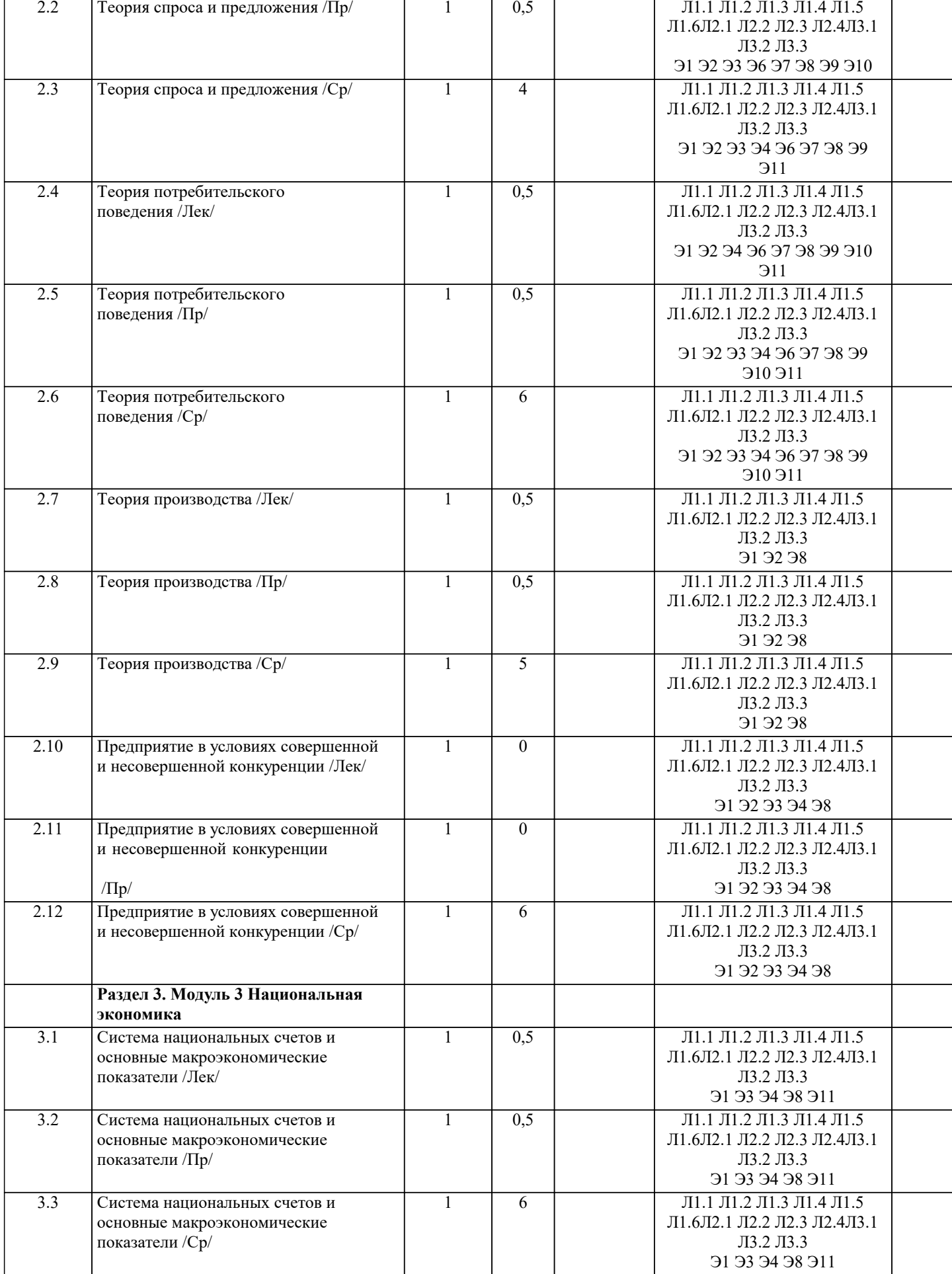

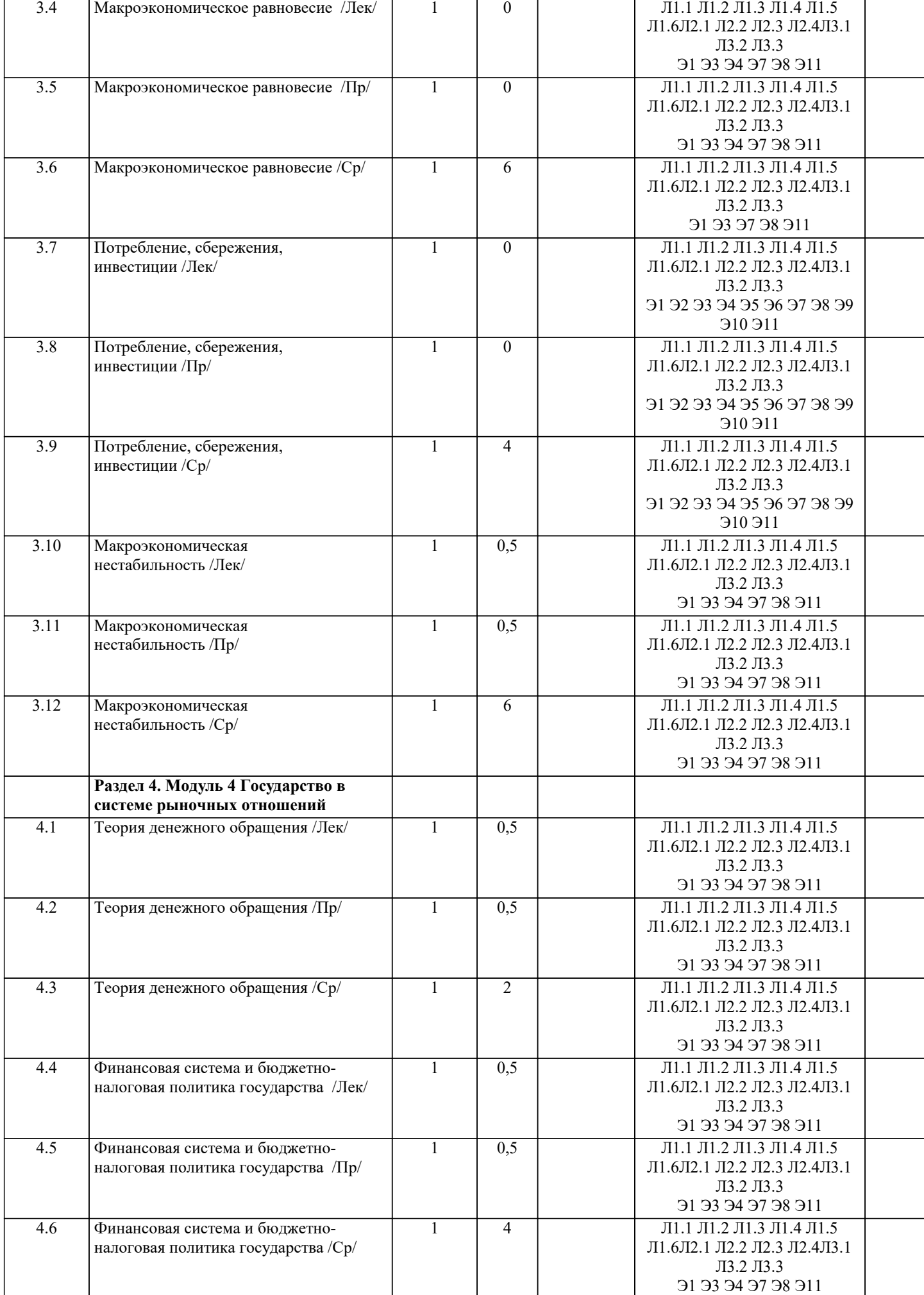

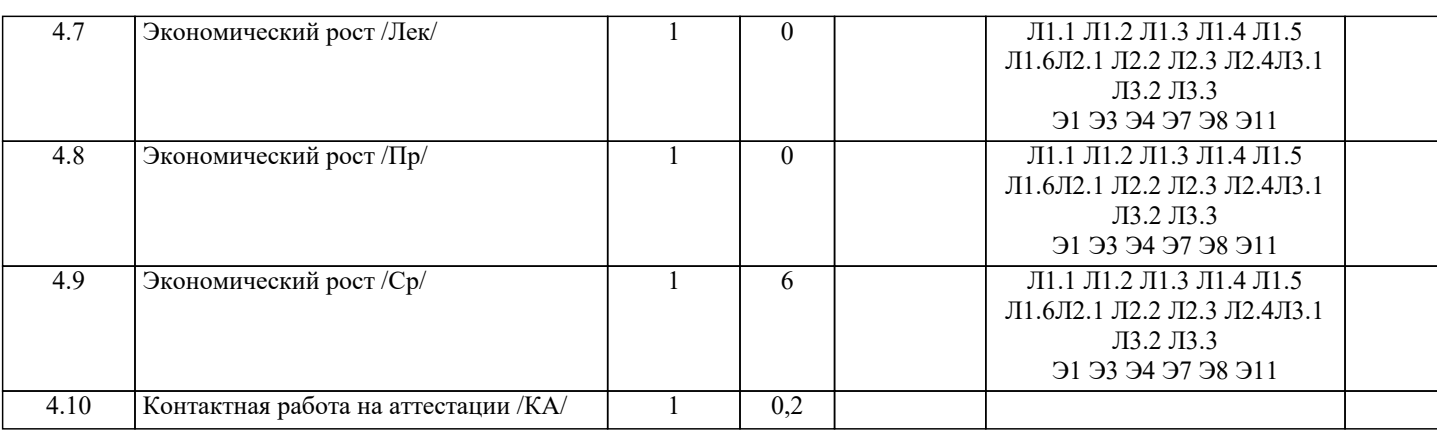

## 5. ОЦЕНОЧНЫЕ МАТЕРИАЛЫ

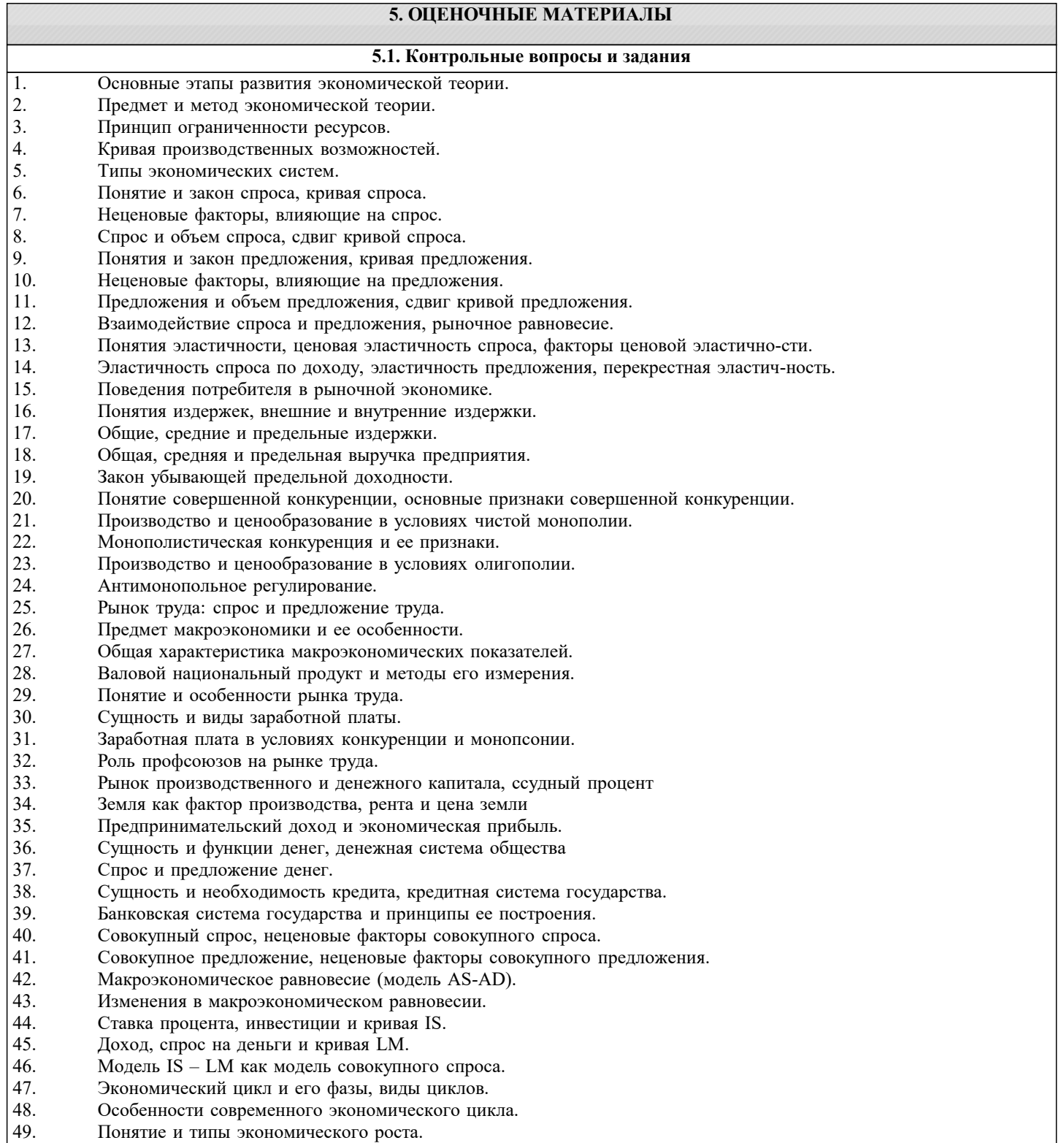

- $\overline{50}$ . Источники (факторы) экономического роста.
- 51. Сущность и функции финансов.
- 52. Финансовая система государства и ее структура.
- 53. Налоги и налоговая система, кривая Лаффера.
- 54. Механизм реализации фискальной политики государства.
- 55. Сущность и виды безработицы.
- Экономические и социальные последствия безработицы, закон Оукена. 56.
- 57. Состояние рынка труда и механизмы государственного регулирования занятости в России.
- 58. Инфляция: сущность, виды.
- 59. Социально-экономические последствия инфляции, антиинфляционное регулирование экономики.
- 60. Взаимосвязь между инфляцией и безработицей, стагфляция.

## 5.2. Темы письменных работ

В рамках освоения дисциплины «Экономическая теория» выполнение курсовых работ не предусмотрено учебным планом.

## 5.3. Фонд оценочных средств

Контрольно-оценочные средства для проведения текущей и итоговой аттестации обучающихся по дисциплине «Экономическая теория» прилагаются

## 5.4. Перечень видов оценочных средств

Задания со свободно конструируемым ответом (СКО) предполагает составление развернутого ответа на теоретический вопрос. Задание с выбором одного варианта ответа (ОВ, в задании данного типа предлагается несколько вариантов ответа, среди которых один верный. Задания со свободно конструируемым ответом (СКО) предполагает составление развернутого ответа. Решения задач.

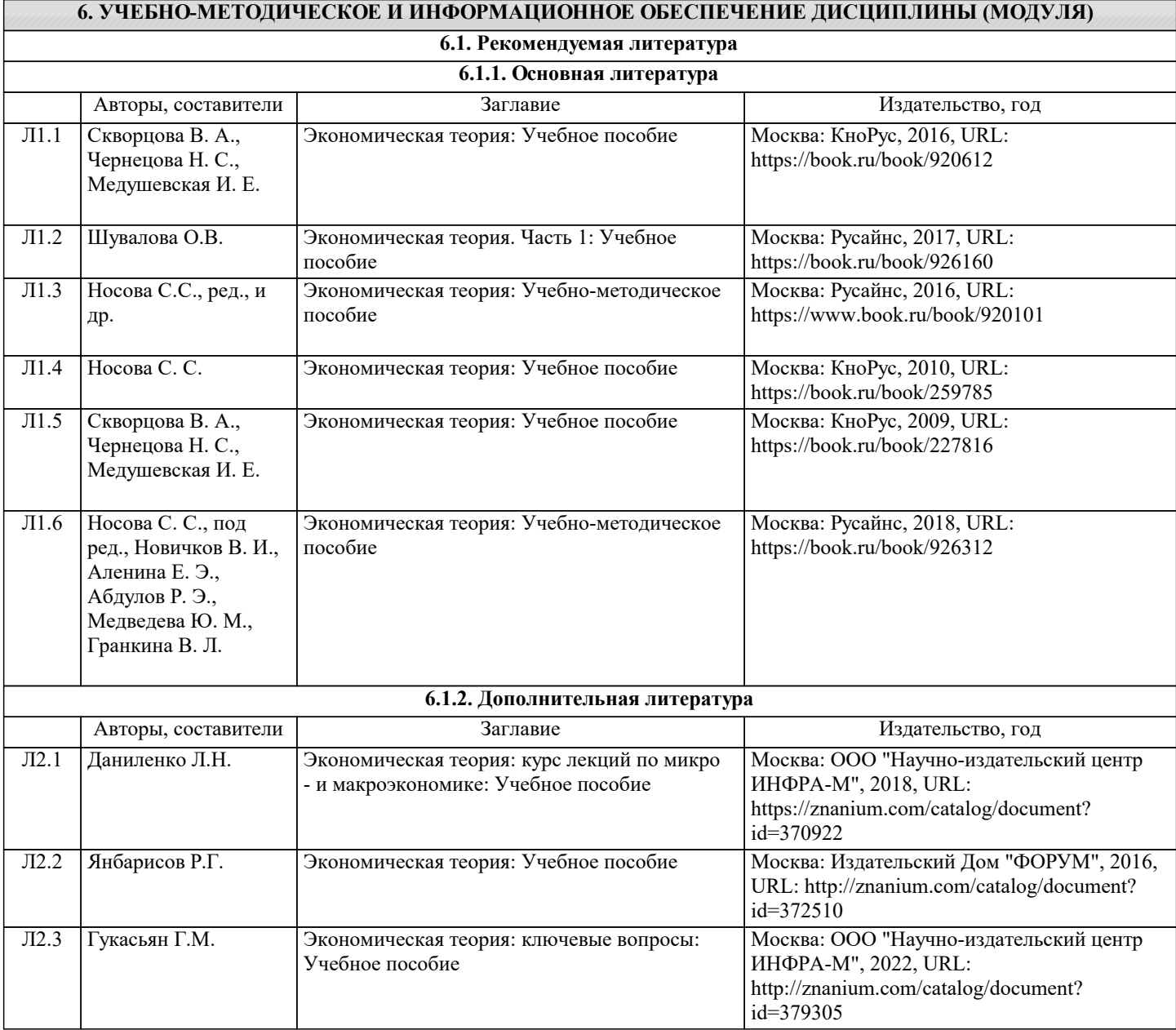

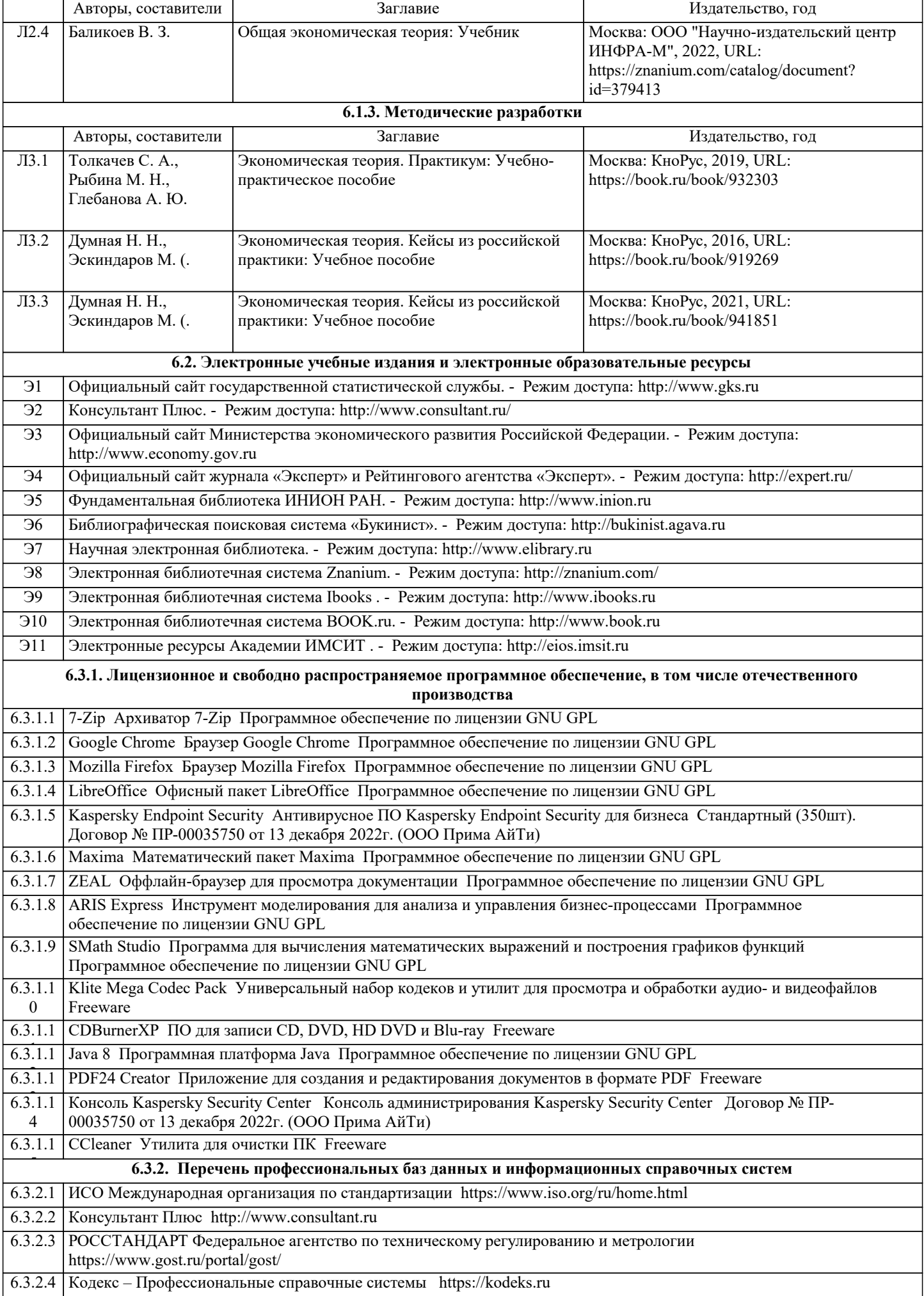

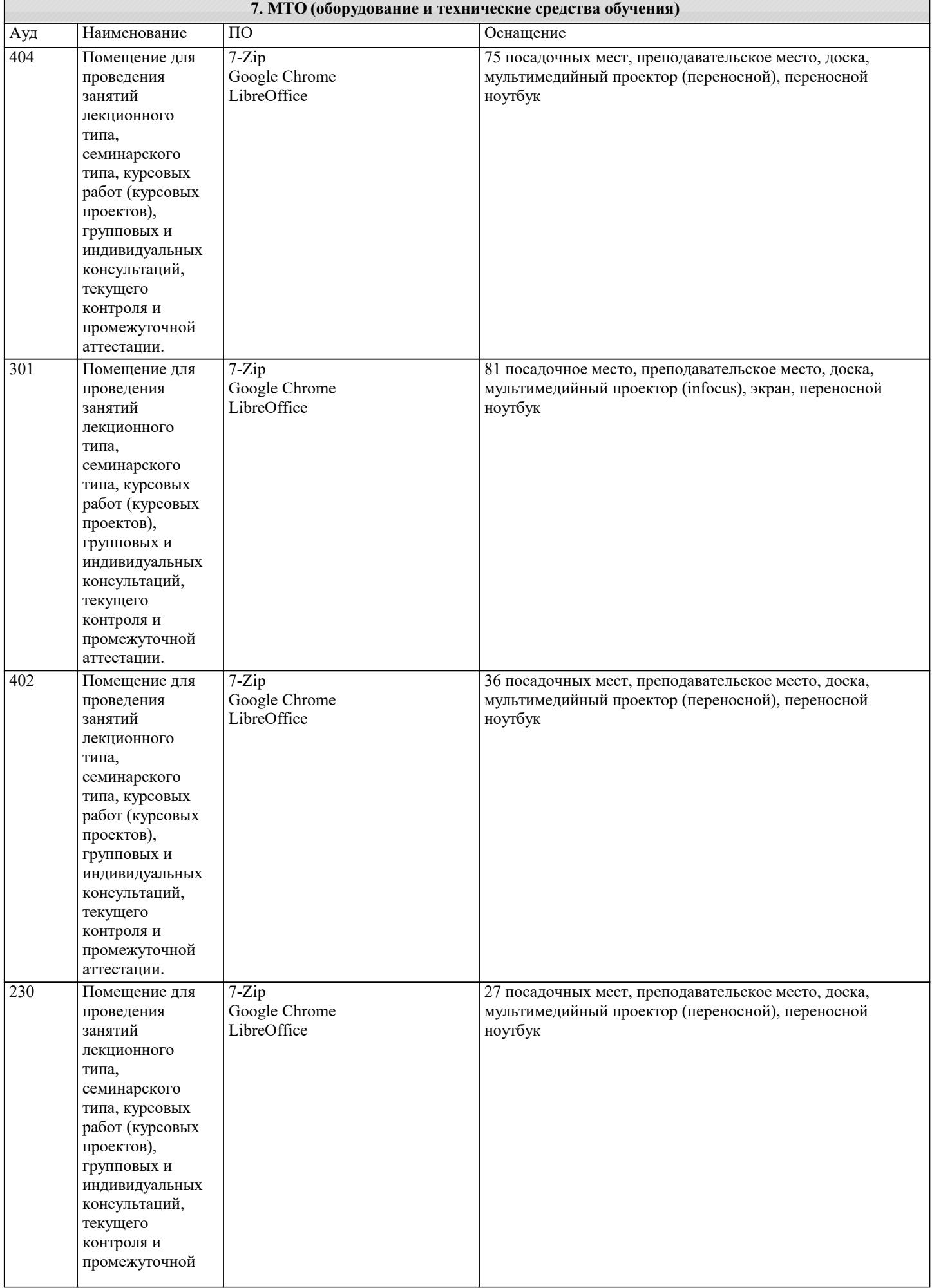

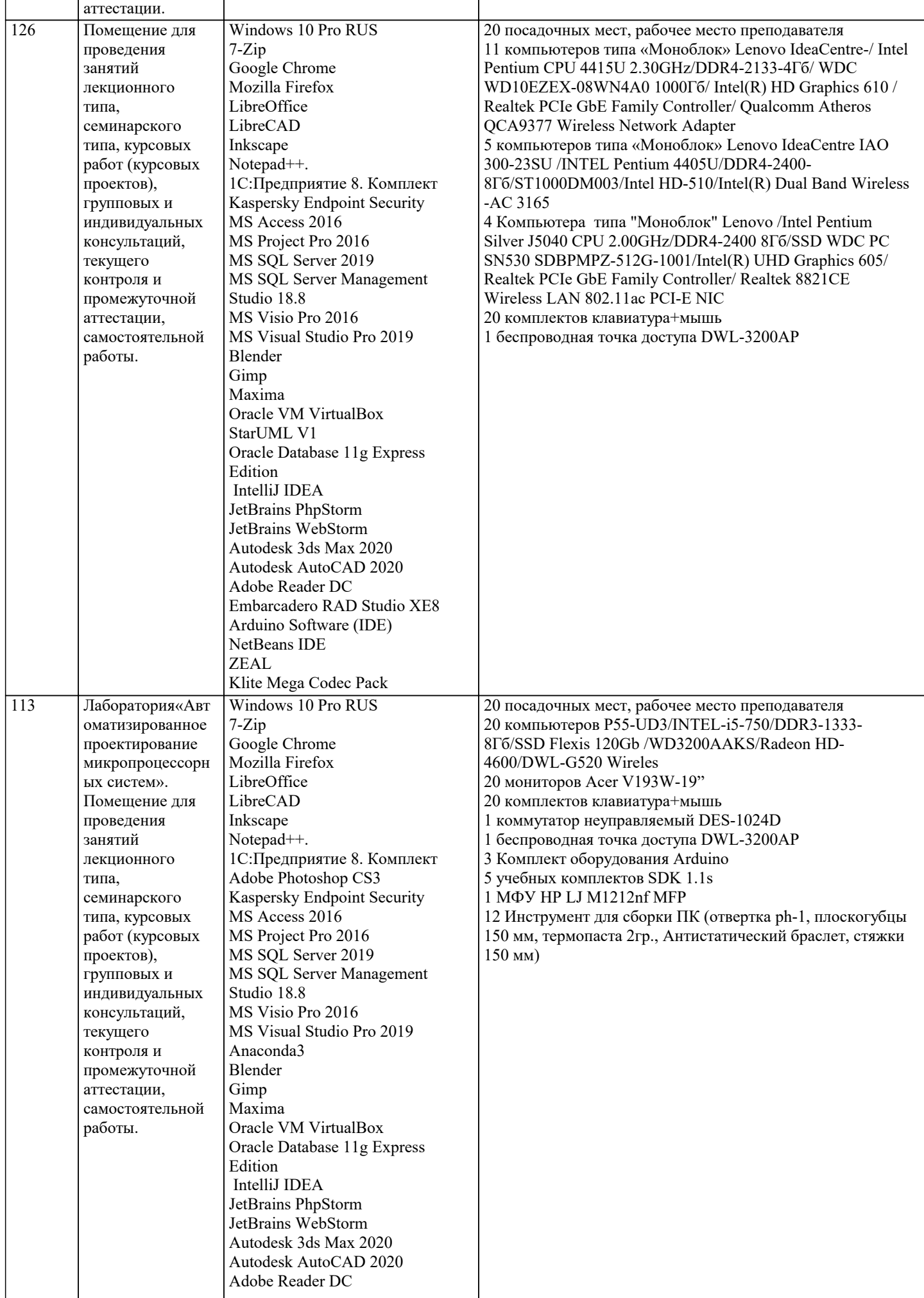

 $\overline{404}$ 

 $\overline{402}$ 

 $\sqrt{230}$ 

лекционного типа,

семинарского типа, курсовых работ (курсовых проектов), групповых и индивидуальных консультаций, текущего контроля и промежуточной

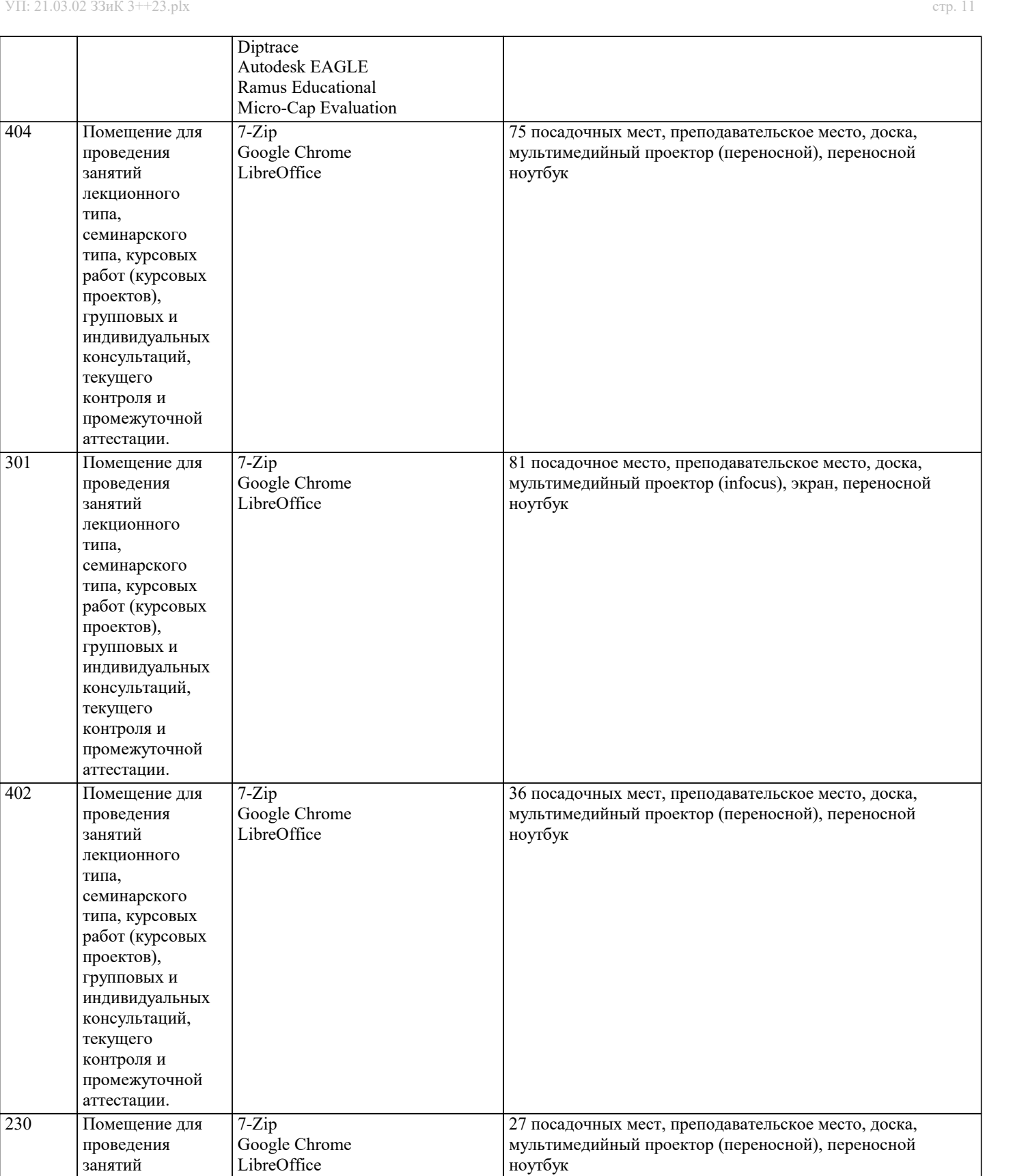

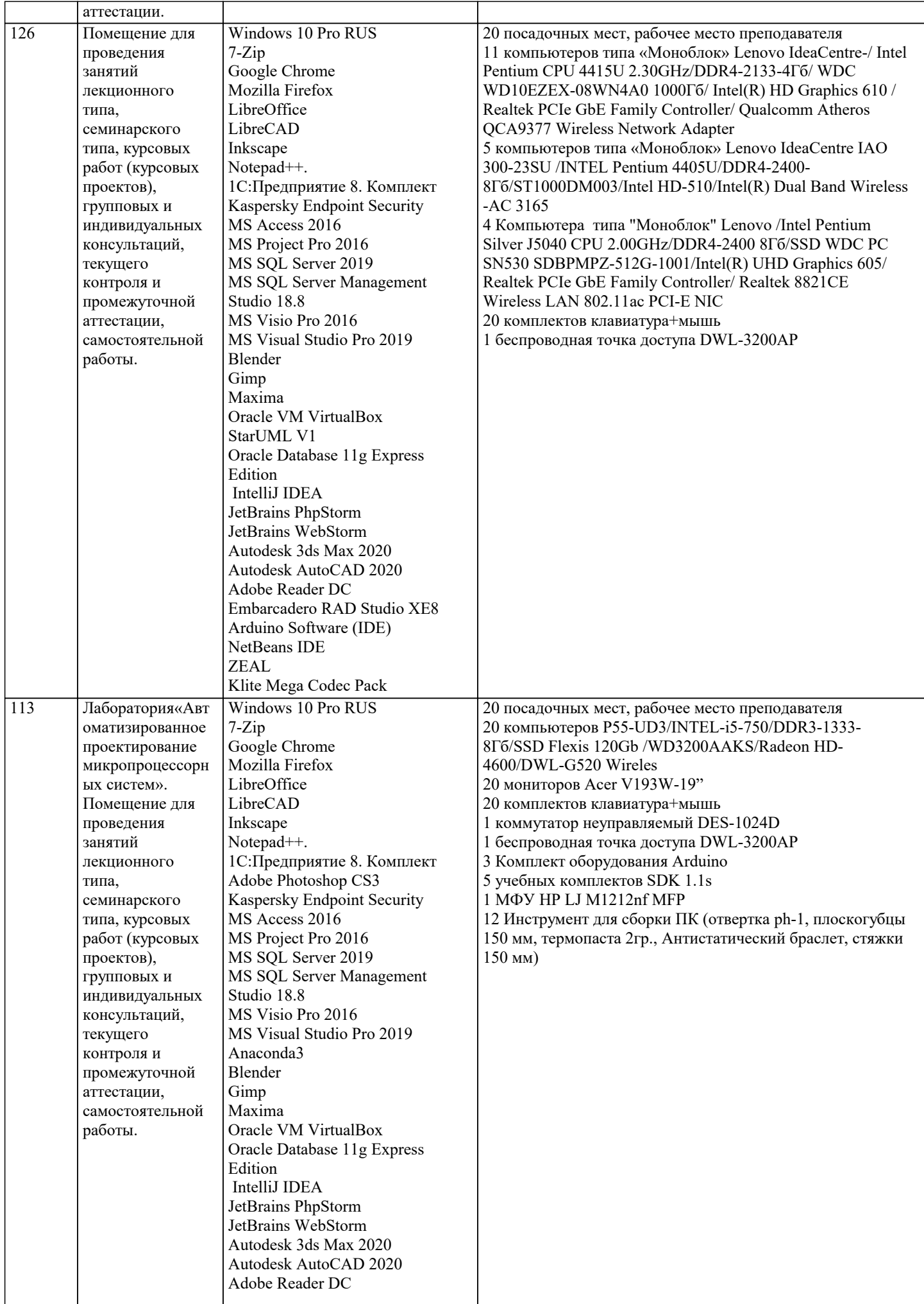

![](_page_12_Picture_118.jpeg)

## **8. МЕТОДИЧЕСКИЕ УКАЗАНИЯ ДЛЯ ОБУЧАЮЩИХСЯ ПО ОСВОЕНИЮ ДИСЦИПЛИНЫ (МОДУЛЯ)**

Текущий контроль осуществляется в ходе учебного процесса и консультирования обучающихся, по результатам выполнения самостоятельных работ. Формами диагностического контроля лекционной части данной дисциплины являются устные опросы и собеседования. Текущий контроль призван, с одной стороны, определить уровень продвижения обучающихся в освоении дисциплины и диагностировать затруднения в освоении материала, а с другой – показать эффективность выбранных средств и методов обучения. Формы контроля могут варьироваться в зависимости от содержания раздела дисциплины: контролем освоения со-держания раздела могут являться коллоквиум, выполнение учебных индивидуальных заданий в ходе практических занятий, мониторинг результатов практических занятий, контрольный опрос (устный или письменный), презентация результатов проектной деятельности, выполнение тестовых заданий. Формы такого контроля выполняют одновременно и обучающую функцию.

Промежуточная аттестация по дисциплине направлена на определение уровня сформированности компетенций по дисциплине в целом. Для комплексного планирования и осуществления всех форм учебной работы и контроля используется балльно-рейтинговая система (БРС). Все элементы учебного процесса (от посещения лекции до выполнения письменных заданий) соотносятся с определённым количеством баллов. Работы оцениваются в баллах, сумма которых определяет рейтинг каждого обучающегося. В баллах оцениваются не только знания и навыки обучающихся, но и творческие их возможности: активность, неординарность решений поставленных проблем, умение сформулировать и решить научную проблему. Форма текущего контроля знаний – работа обучающегося на практических занятиях. Форма промежуточных аттестаций – итоговый тест по темам текущего раздела.

По дисциплине «Экономическая теория» предусмотрен текущий контроль в виде тестирования, итоговый контроль в виде экзамена. Порядок проведения текущего контроля и итогового контроля по дисциплине строго соответствует «Положению о проведении контроля успеваемости студентов в НАН ЧОУ ВО Академии ИМСИТ». В перечень включаются вопросы из различных модулей курса, позволяющие проверить и оценить теоретические знания обучающихся. Текущий контроль засчитывается на основе полноты раскрытия темы и выполнения представленных заданий. Для проведения экзамена в устной, письменной или тестовой форме разрабатывается перечень вопросов, утверждаемых на кафедре. Выставляется дифференцированная оценка.

## **9. МЕТОДИЧЕСКИЕ УКАЗАНИЯ ОБУЧАЮЩИМСЯ ПО ВЫПОЛНЕНИЮ САМОСТОЯТЕЛЬНОЙ РАБОТЫ**

Самостоятельная работа обучающихся в ходе семестра является важной составной частью учебного процесса и необходима для закрепления и углубления знаний, полученных на лекционных и практических занятиях, а также для индивидуального изучения дисциплины «Экономическая теория» в соответствии с программой и рекомендованной литературой. Контроль качества выполнения самостоятельной работы может осуществляться с помощью контрольного опроса (устного и письменного), решения задач тестирования, кейс-задания.